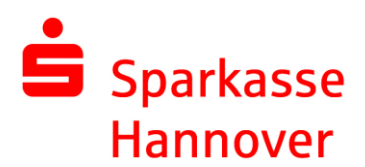

## **Auftragsarten im EBICS-Verfahren**

In Abhängigkeit von der mit der Sparkasse Hannover gesondert abgeschlossenen Vereinbarung über die Teilnahme an der Elektronischen Kontoführung sind folgende Auftragsarten bzw. Geschäftsvorfälle nutzbar:

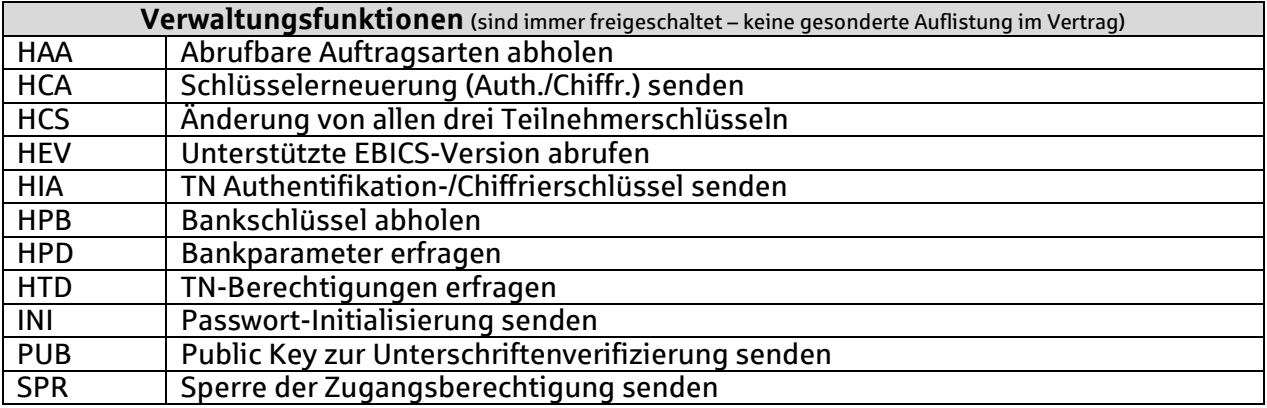

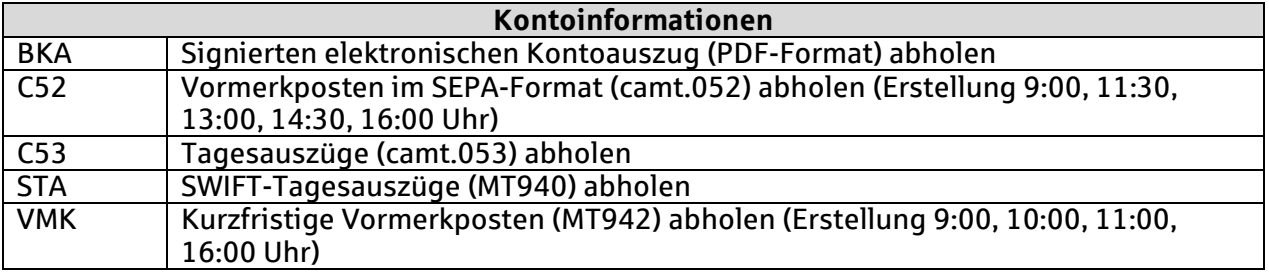

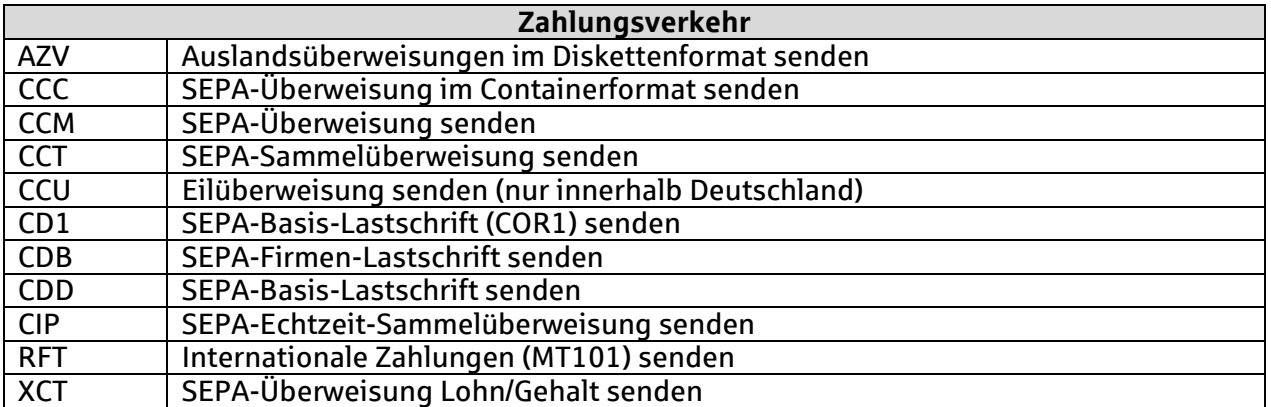

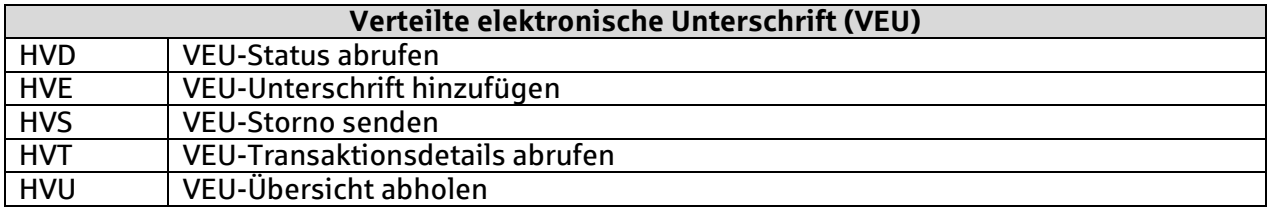

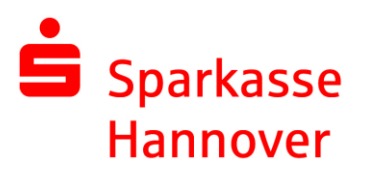

## HVZ VEU-Übersicht mit Zusatzinformationen abholen

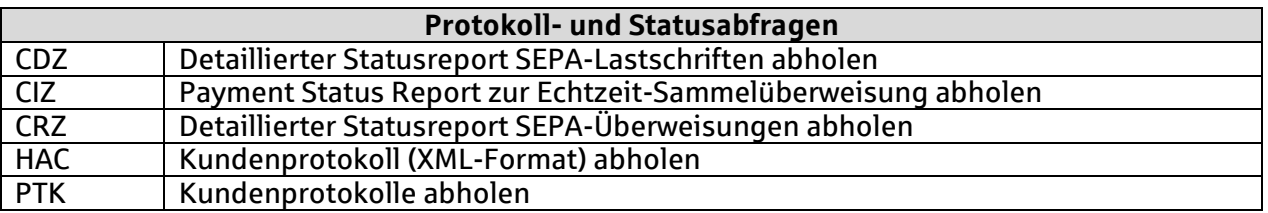

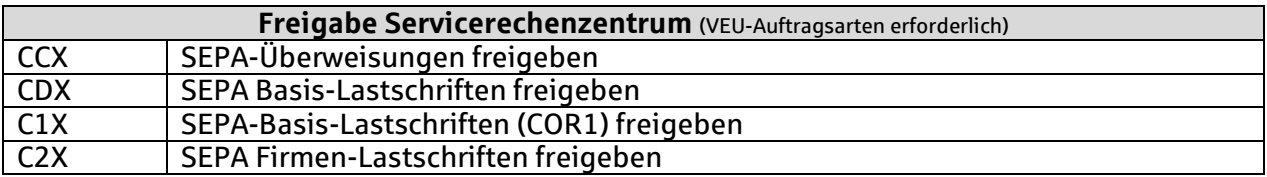

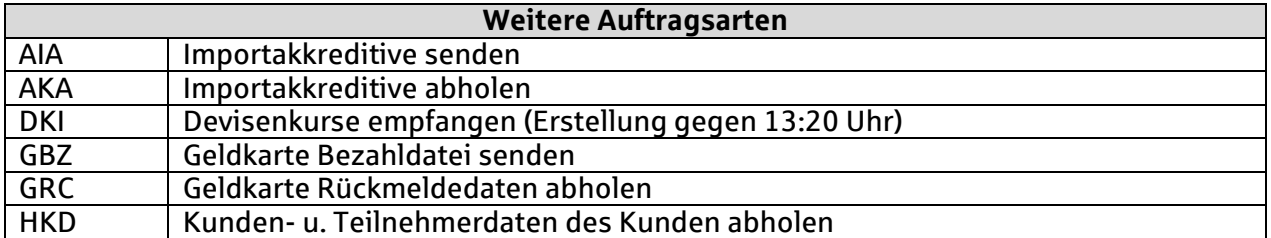